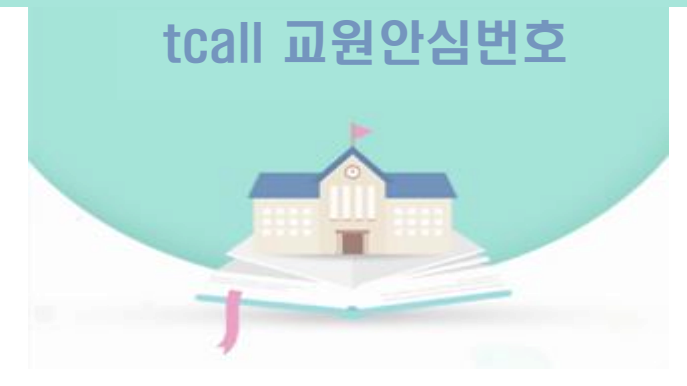

# tcall 교원안심번호 학교 관리자 가이드

㈜세이프 어드바이져 1899-0549

### www.교원안심번호.kr로 접속 합니다.

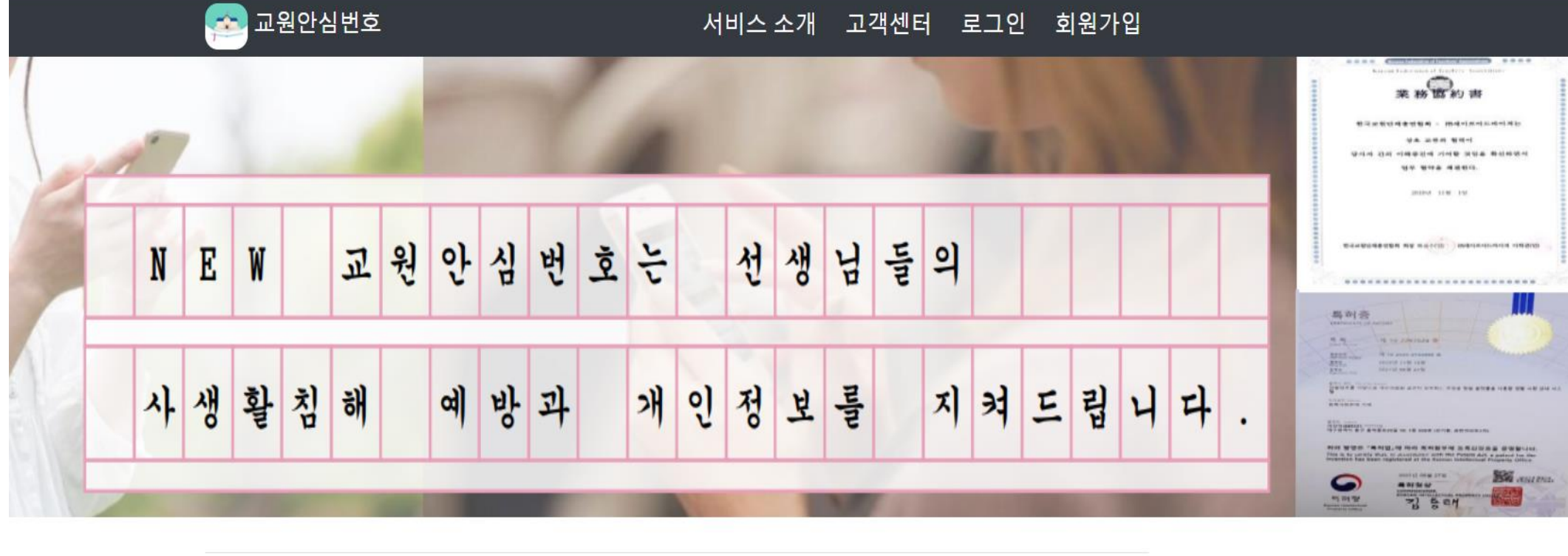

질문답변 공지사항  $+$  $+$ 

### 생성된 학교정보로 로그인 합니다.

<mark>. • 교원안심번호</mark>

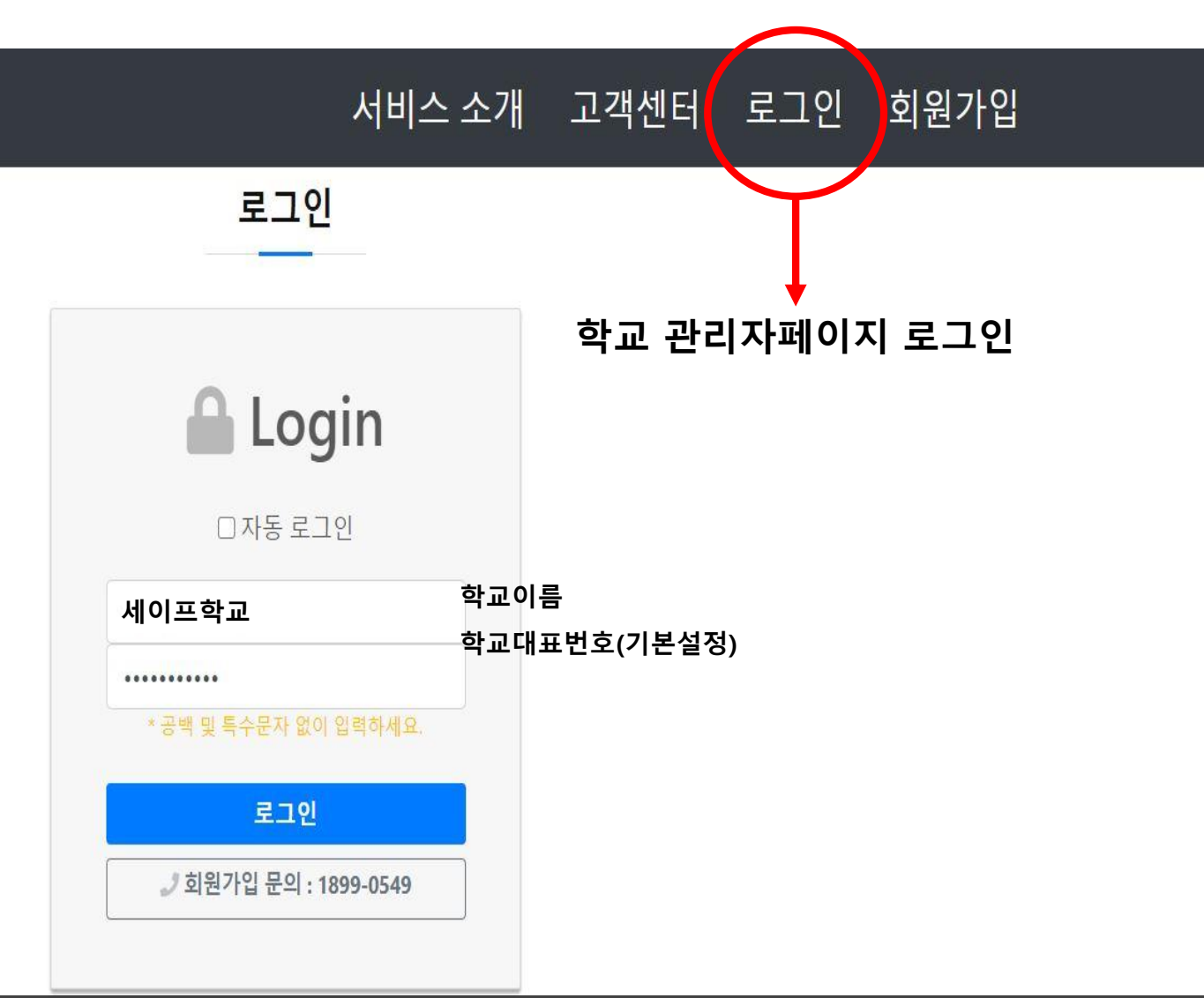

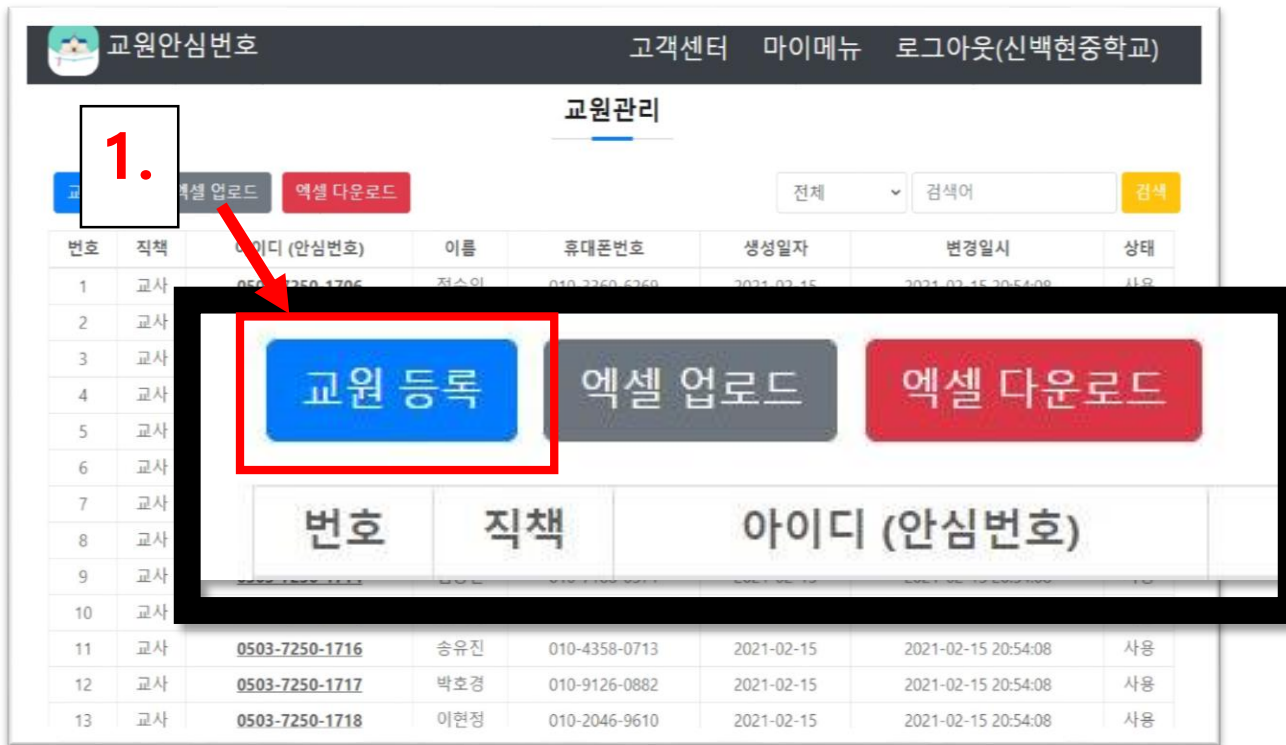

## 주의) 중복되는 휴대폰번호는<br>등록이 불가합니다.

### 엑셀 파일로 선생님 정보를 일괄등록 할 수 있습니다.

### 새로 학교에 오신 선생님의 경우 기존에 사용하셨던 안심번호를 수정하여 등록 가능합니다.

전입 선생님 등록

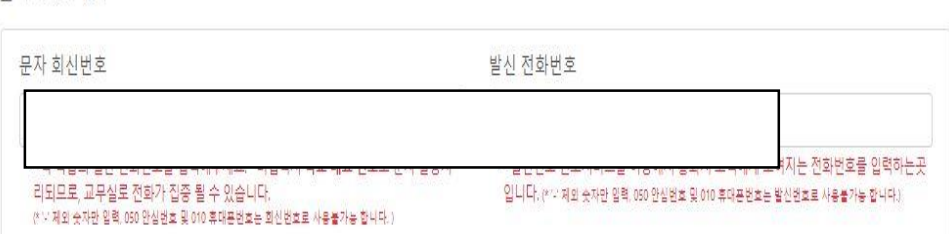

#### ■ 추가정보 입력

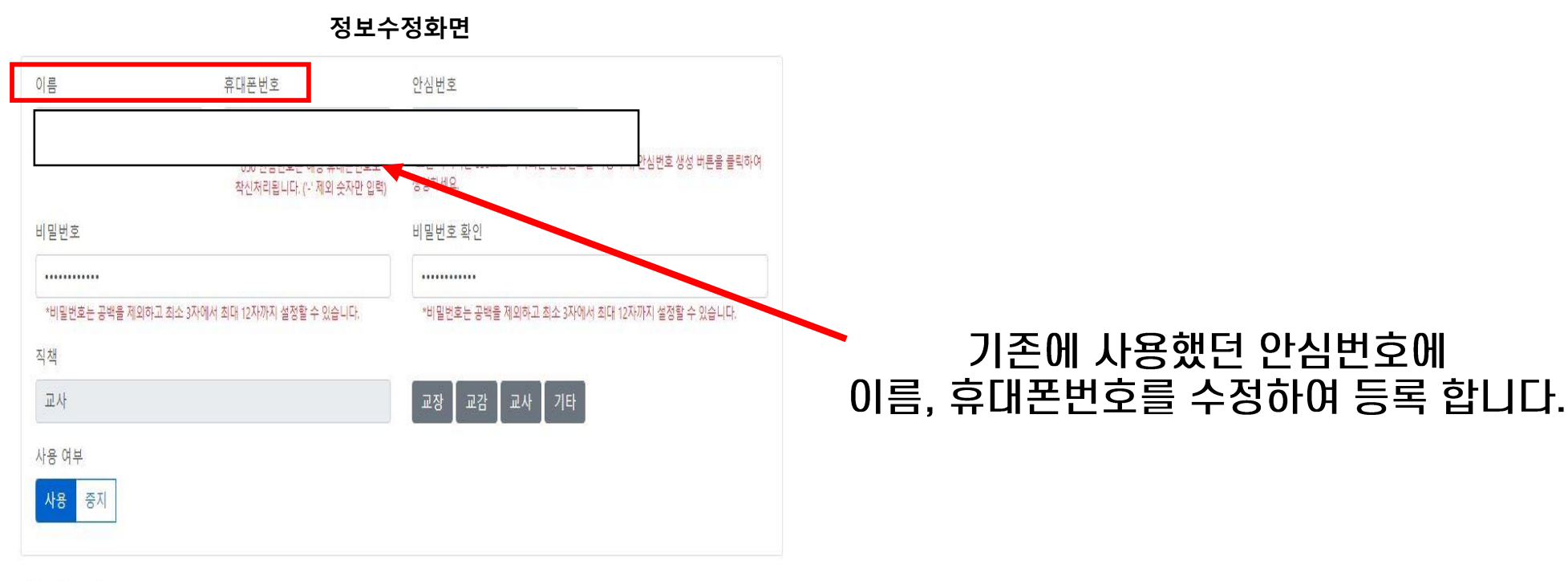